Vérifier ses calculs dans C avec WxMaxima

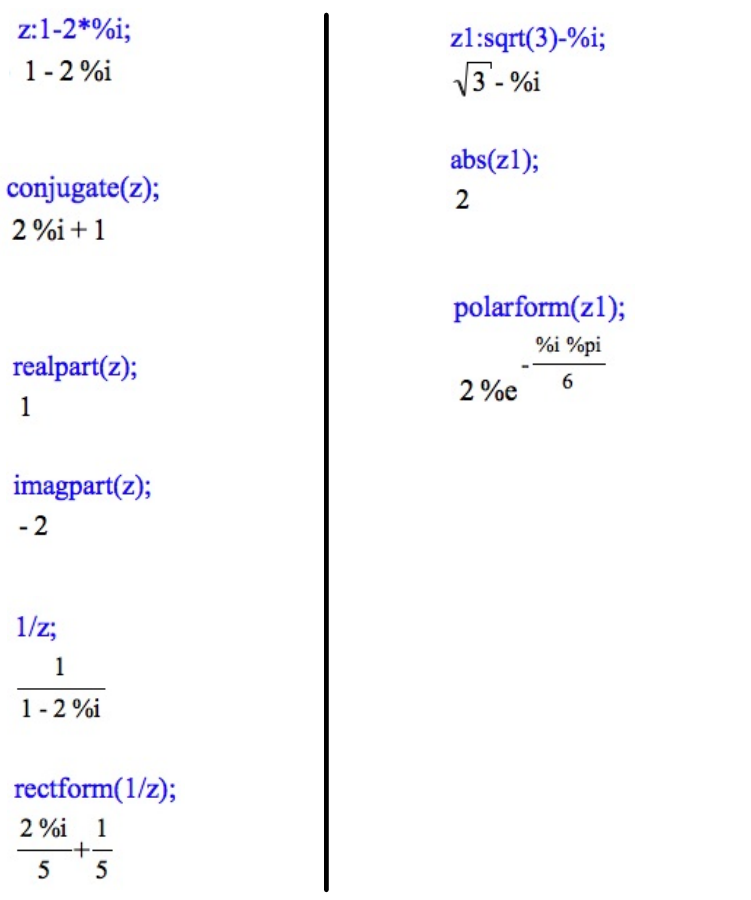

*attention aux notations !*

```
z3:-2*(\cos(5*%pi/4)+\%i* \sin(5*%pi/4));-\frac{\sqrt{2}\%i}{2}-\frac{\sqrt{2}}{2}-2rectform(z3);\sqrt{2\%i} + \sqrt{2}carg(z3);\frac{\%pi}{4}cabs(z3);\sqrt{2}
```
**Fait avec la version gratuite d'Uniboard: www.getuniboard.com**